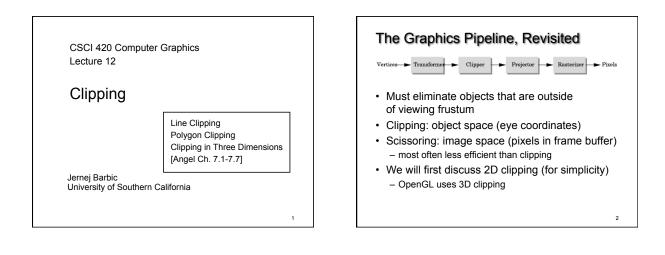

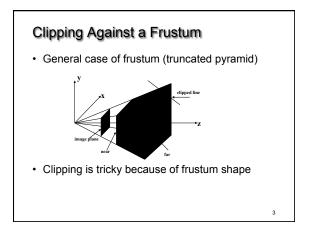

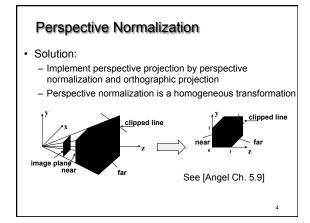

## The Normalized Frustum

- OpenGL uses  $-1 \le x, y, z \le 1$  (others possible)
- · Clip against resulting cube
- Clipping against arbitrary (programmerspecified) planes requires more general algorithms and is more expensive

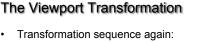

- 1. Camera: From object coordinates to eye coords
- 2. Perspective normalization: to clip coordinates
- 3. Clipping

5

- 4. Perspective division: to normalized device coords.
- 5. Orthographic projection (setting  $z_p = 0$ )
- 6. Viewport transformation: to screen coordinates
- Viewport transformation can distort
  - Solution: pass the correct window aspect ratio to gluPerspective

1

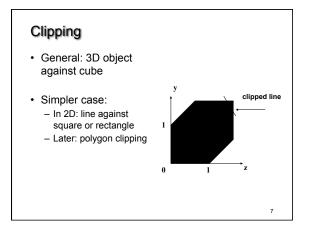

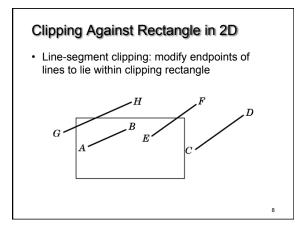

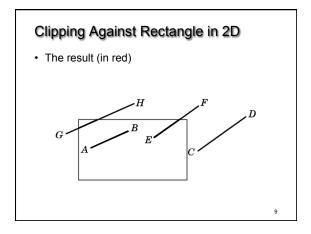

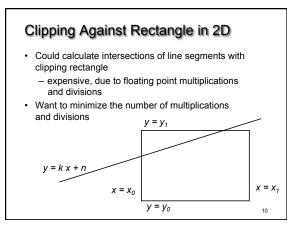

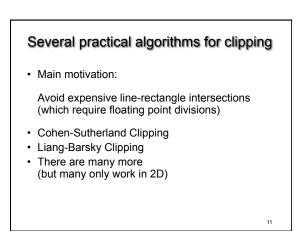

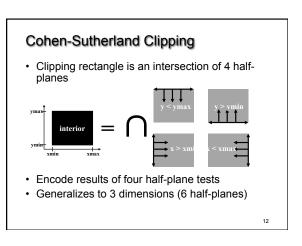

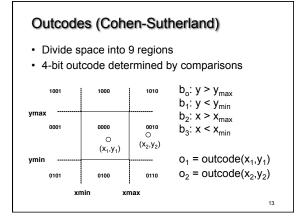

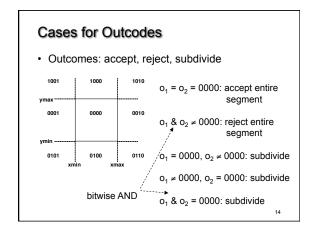

## **Cohen-Sutherland Subdivision**

- Pick outside endpoint (o ≠ 0000)
- Pick a crossed edge (o =  $b_0b_1b_2b_3$  and  $b_k \neq 0$ )
- Compute intersection of this line and this edge

- Replace endpoint with intersection point
- Restart with new line segment
  Outcodes of second point are unchanged
- This algorithms converges

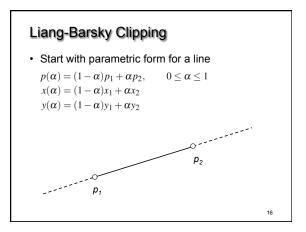

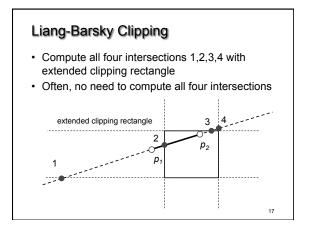

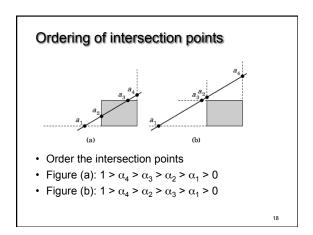

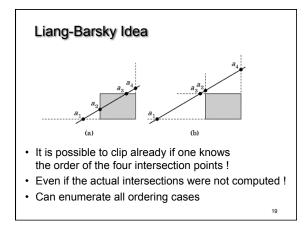

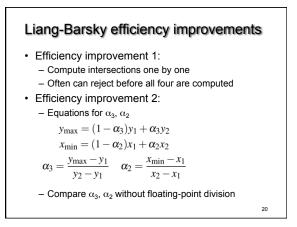

#### Line-Segment Clipping Assessment

- · Cohen-Sutherland
  - Works well if many lines can be rejected early
  - Recursive structure (multiple subdivisions) is
  - a drawback
- Liang-Barsky
  - Avoids recursive calls
  - Many cases to consider (tedious, but not expensive)

21

# Outline

- Line-Segment Clipping
  Cohen-Sutherland
  - Liang-Barsky
- Polygon Clipping
  Sutherland-Hodgeman
- Clipping in Three Dimensions

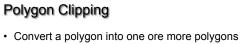

- Their union is intersection with clip window
- Alternatively, we can first tesselate concave polygons (OpenGL supported)

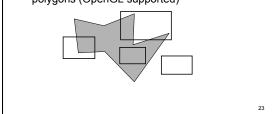

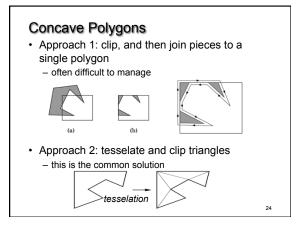

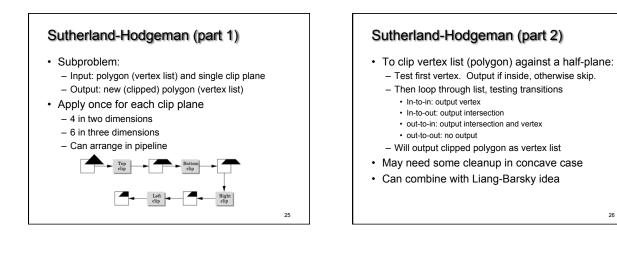

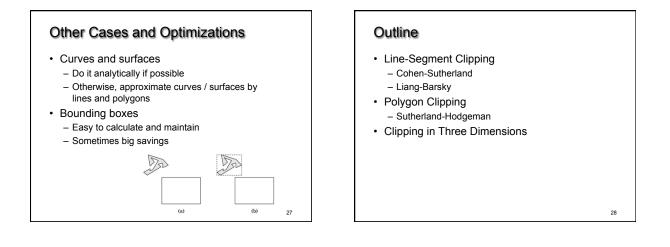

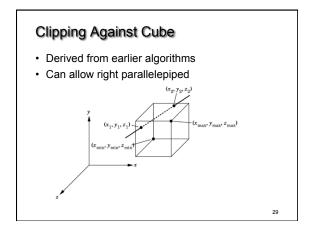

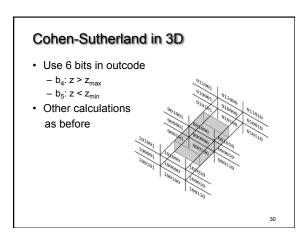

- Add equation  $z(\alpha) = (1 \alpha) z_1 + \alpha z_2$
- Solve, for  $\boldsymbol{p}_0\,$  in plane and normal  $\boldsymbol{n}:$

$$p(\alpha) = (1 - \alpha)p_1 + \alpha p_2$$
$$n \cdot (p(\alpha) - p_0) = 0$$

Yields

$$\alpha = \frac{n \cdot (p_0 - p_1)}{n \cdot (p_2 - p_1)}$$

• Optimizations as for Liang-Barsky in 2D

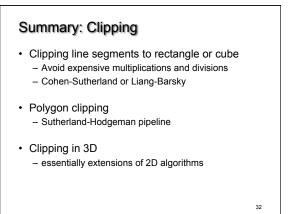

### **Preview and Announcements**

- Scan conversion
- Anti-aliasing
- Other pixel-level operations
- Assignment 2 due a week from today!

33